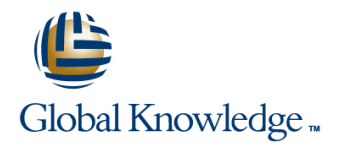

# **ABAP Workbench Foundations**

### **Cursusduur: 5 Dagen Cursuscode: BC400**

### Beschrijving:

This course is about gaining a detailed knowledge of the fundamental concepts of ABAP, and learn how to comfortably and efficiently work with the ABAP Workbench tools, in order to undertake custom developments with confidence.

### Doelgroep:

DeveloperDeveloper ConsultantHelp Desk / COE SupportProgram / Project Manager

### Doelstelling:

- 
- **Efficiently use the ABAP Workbench tools**
- Learn the fundamental concepts of the ABAP programming Create simple application programs with user dialogs (list, selection language screen, screens, Web Dynpro) and database dialogs (reading from the database)

### Vereiste kennis en vaardigheden:

- Ľ.
- **BC100 or previous programming language**
- **SAPTEC**

## Cursusinhoud:

- Describing the Processing of ABAP Modeling Data Number of Number of ABAP Modeling Data Number of Number of ABAP Modeling Data Programs **Reading Single Database Records**
- 
- Environment SAP NetWeaver
- 
- Developing Programs
- 

- Defining Elementary Data Objects Screen
- **Using Basic ABAP Statements**
- Working with the ABAP Debugger **Creating Screens**

- **Introducing Modularization** SAP List Viewer
- **Modularizing Using Subroutines**
- Modularizing Using Function Modules **Using the SAP List Viewer**
- **Implementing Function Modules**
- **Modularizing Using BAPIs** Web Dynpro ABAP
- Modularizing Using Global Classes
- Implementing Simple Global Classes and Describing Web Dynpro ABAP Static Methods **Implementing Navigation in Web Dynpro**
- 

### Complex Data Objects

- **Working with Structures**
- **Working with Internal Tables**

## Extra informatie:

Course based on software releaseSAP NetWeaver AS 7.40; SAP ECC 6.17

### Nadere informatie:

Neem voor nadere informatie of boekingen contact op met onze Customer Service Desk 030 - 60 89 444

# info@globalknowledge.nl

[www.globalknowledge.nl](http://www.globalknowledge.nl)

Iepenhoeve 5, 3438 MR Nieuwegein

### Flow of an ABAP Program **Data Modeling and Data Retrieval Program Analysis Tools**

line line line

- 
- 
- ABAP Workbench Introduction Handling Other Aspects of Database NetWeaver line Access line Access line Access line and the Access line and the Access line and the Access line and the Access line and the Access line and the Access line and the Access line and the Access line and the Access line a
	-

- 
- **Implementing Selection Screens**
- Basic ABAP Language Elements **Inplementing Events of ABAP Reports** Adjusting the SAP Standard Software

- 
- Creating Input/Output Fields
- Modularization **Implementing Data Transport**

- 
- Modularizing Using Local Classes **Industrial Implementing Data Transport in Web** Dynpro

Reading Multiple Database Records ABAP Development Tools for SAP

- Introducing the ABAP Development Working with Authorization Checks Describing ABAP Development Tools for
- Organizing ABAP Developments Classic ABAP Report Creating an ABAP Project in Eclipse

**Finalizing Development The Implementing ABAP Lists** SAP Standard Software Adjustments